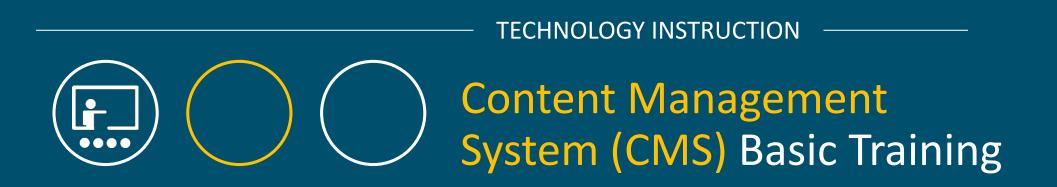

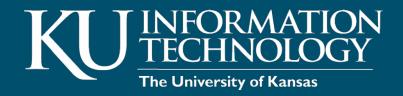

Please log in to your workstation with your KU Online ID and password.

# COURSE OVERVIEW

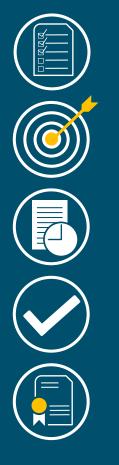

- Overview of the CMS
- Create and publish content
- Edit and publish content
  - Working with images & links
- Content Types
  - General content pages
  - Webforms
  - Image slideshows
  - Home pages
  - Contact pages
  - Person Profile
  - Degree pages
  - News & Cherry Pick a KU News Article
- Block basics
- Reports

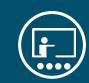

- Launched in July 2012
- Uses open-source system (drupal)
- Makes it easy for non-technical users to add, edit and manage a website
- Branded websites
- Process: Request, Build, Approve, Maintain
- Contains several roles:
  - Contributor
  - Editor
  - Site Adminstrators

## CMS OVERVIEW

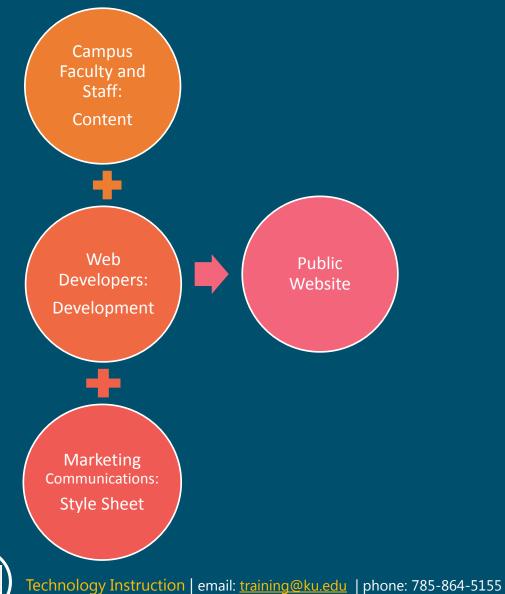

i

### OVERVIEW OF ROLES

|                          | Contributor                                                                                                    | Editor       | Site Admin   |
|--------------------------|----------------------------------------------------------------------------------------------------|--------------|--------------|
| Create Pages             | <ul> <li>✓ - Limited options: only contact page,<br/>degree – general content, general content<br/>page, person profile</li> </ul> | $\checkmark$ | $\checkmark$ |
| Edit Pages               | <ul> <li>Limited options (same as above)</li> </ul>                                                                                | $\checkmark$ | $\checkmark$ |
| Publish Pages            | × - Save as "Needs Review"                                                                                                    | $\checkmark$ | $\checkmark$ |
| Upload Files             | $\checkmark$                                                                                                    | $\checkmark$ | $\checkmark$ |
| Create Webforms          | ×                                                                                                    | $\checkmark$ | $\checkmark$ |
| Create/Edit Blocks       | ×                                                                                                    | $\checkmark$ | $\checkmark$ |
| Edit the menu/navigation | ×                                                                                                    | $\checkmark$ | $\checkmark$ |
| Add/edit users & roles   | ×                                                                                                    | ×            | $\checkmark$ |
| Make site-wide changes   | ×                                                                                                    | ×            | $\checkmark$ |

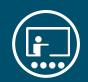

#### CMS TRAINING SITES

- Go to: <u>http://class#.drupal.ku.edu</u> (replace # with the number you were assigned)
- Click on the red KU Directory drop-down menu in the upper right corner
- Select Non-KU Users.
- Enter Username: editor
- Enter Password: editor

|       | nyKU Email Blackboard Enroll & F                                                                   | Pay KU Directory 🔻 |
|-------|----------------------------------------------------------------------------------------------------|--------------------|
| ΤU    | VWXYZ                                                                                              |                    |
|       | Search                                                                                             |                    |
| 3     | Search all KU                                                                                      | Q                  |
|       |                                                                                                    |                    |
|       | People Search                                                                                      | Q                  |
|       |                                                                                                    |                    |
|       | Degree Search                                                                                      | ٩                  |
|       | Browse by school                                                                                   |                    |
|       | Course Search                                                                                      | ٩                  |
|       | Search class sections   Online course                                                              | es                 |
|       | Library Search                                                                                     | م                  |
|       | Libraries   Hours & locations   Ask                                                                |                    |
|       | Advising   Catalog   Tutors<br>Writing Center   Math help room<br>Finals Schedule   GPA Calculator |                    |
| Media | CMS Login: KU Users   <u>Non-Khi Users</u><br>Endowment   KU Today                                 | 2                  |

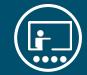

### YOU TRY IT

- 1. Create a webpage using the General Content Page template.
- 2. Title it Practice Page.
- 3. In the body, type a sentence.
- 4. Make one of the words a link to the main KU website <u>http://www.ku.edu</u>
- 5. Place the page under the About section.
- 6. Publish the page.
- \* If you have extra time, try making an edit to any page.

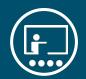

#### SLIDESHOWS

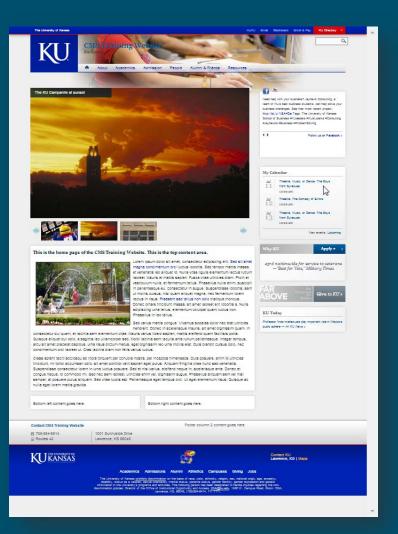

| <i>lit Homepage</i> Home Page                                                                                                    |                                                                               |                                                                                                    |                                                      |                                           | _      |
|----------------------------------------------------------------------------------------------------|-------------------------------------------------------------------------------|----------------------------------------------------------------------------------------------------|------------------------------------------------------|-------------------------------------------|--------|
|                                                                                                    |                                                                               |                                                                                                    | VIEW PUBLISHED                                       | NEW DEAFT                                 | BODEEA |
| Status: New draft of live content.                                                                                                    |                                                                               |                                                                                                    |                                                      |                                           |        |
| Title •                                                                                                    |                                                                               |                                                                                                    |                                                      |                                           |        |
| Home Page                                                                                                    |                                                                               |                                                                                                    |                                                      |                                           |        |
| Sildeshow area                                                                                                    |                                                                               |                                                                                                    |                                                      |                                           |        |
| View.ku_sildeshow_gallery=sildeshow_with_thumbnalls_                                                                                                    | 850-slideshow)                                                                |                                                                                                    |                                                      |                                           |        |
| Switch to rich text editor                                                                                                    |                                                                               |                                                                                                    |                                                      |                                           |        |
| Text format Single last editor                                                                                                    |                                                                               |                                                                                                    |                                                      |                                           |        |
|                                                                                                    |                                                                               |                                                                                                    |                                                      |                                           |        |
| If you would like a slideshow to appear above your content, ple                                                                                                    | ase enter "[view:gallery_view=slideshow=.                                     | fage Title". Otherwise, leave this blank.                                                                                                    |                                                      |                                           |        |
| Top content area                                                                                                    |                                                                               |                                                                                                    |                                                      |                                           |        |
| Format · B I U S X, X' = 11 /1 /                                                                                                    |                                                                               |                                                                                                    | 🖯 Source 🗍 💱                                         |                                           |        |
| This is the home page of the CMS Training W                                                                                                    | ebsite. This is the top content                                               | area.                                                                                                    |                                                      |                                           |        |
| NAME OF A PARTY OF A DESCRIPTION OF A DESCRIPTION OF A DESCRIPANTA DESCRIPTION OF A DESCRIPTION OF A DESCRIPTION OF A DESCRIP | Lorem josum dolor sit amet, consect                                           | etur adioiscino elit. Sed sit amet magna                                                                                                    | sondimentum orși lugă                                | s lobortis. Sed ten                       |        |
| State - A                                                                                                    | vitae ultricles diam. Proin et vestibuli                                      | an nulla, et fermentum tellus. Phasellus                                                                                                    | nulla enim suscipit in                               | pellentesque eu                           |        |
|                                                                                                    | risus. Preesent sed tellus non odio tr<br>adipiscing uma tellus, elementum vo | stur asileiscine elli. Bezi sit amei megne<br>și lei. Nulle vitee lieută alementur lectue<br>un pulle, et formentur lectue, Phaselius<br>oborite, sem ul mollis cursus, pilsi quam<br>istique moncus. Conec omare încidiunt<br>lutpat quam luctus non. Phaselius în lec | massa sit amet laoree                                | elit lobortis a. Nul                      |        |
|                                                                                                    |                                                                               | odales dolor nec erat ultricles hendrerit.                                                                                                    |                                                      |                                           |        |
|                                                                                                    | quam. In consectetur dui quam, et la<br>porta. Quisque allquet dui odio, a sa | cinia sem elementum vitae. Mauris varius<br>sittis leo ullamcorper sed. Norbi lacinia s                                                                                                    | s libero saplen, mattis e<br>sem laculis ante rutrum | elfend quam facili<br>pellentesque, Inter | sis 🔻  |
|                                                                                                    |                                                                               | a consider a disk of some a considerate                                                                                                    |                                                      | 19.14 States and                          |        |
| Switch to plain text editor                                                                                                    |                                                                               |                                                                                                    |                                                      |                                           |        |
| Text format Standard Editor (WYSIWYG)                                                                                                    |                                                                               |                                                                                                    |                                                      |                                           |        |
| Enter the content you would like to appear in the main top bloc                                                                                                    | k on your homeosos. This will annaar he                                       | low the alideshow if you have a slideshow.                                                                                                    |                                                      |                                           |        |
| Bottom left content area                                                                                                    |                                                                               |                                                                                                    |                                                      |                                           |        |
| Format - BIUSX, x" # :: ;: ;                                                                                                    |                                                                               |                                                                                                    | D Same II St                                         |                                           |        |
|                                                                                                    |                                                                               |                                                                                                    | B 30 44                                              |                                           |        |
| Bottom left content goes here.                                                                                                    |                                                                               |                                                                                                    |                                                      |                                           |        |
|                                                                                                    |                                                                               |                                                                                                    |                                                      |                                           |        |
|                                                                                                    |                                                                               |                                                                                                    |                                                      |                                           |        |
|                                                                                                    |                                                                               |                                                                                                    |                                                      |                                           |        |
|                                                                                                    |                                                                               |                                                                                                    |                                                      |                                           |        |
|                                                                                                    |                                                                               |                                                                                                    |                                                      |                                           |        |
|                                                                                                    |                                                                               |                                                                                                    |                                                      |                                           |        |
|                                                                                                    |                                                                               |                                                                                                    |                                                      |                                           |        |
| Switch to plain text editor                                                                                                    |                                                                               |                                                                                                    |                                                      |                                           |        |
| Switch to plain fast aditor<br>Text format Seniers Educ (01500105) 🔻                                                                                                    |                                                                               |                                                                                                    |                                                      |                                           |        |
|                                                                                                    | ur homepage in the bottom left box.                                           |                                                                                                    |                                                      |                                           |        |
| Text format Standard Editor (NY/SIWY/G)                                                                                                    | ur homegage in the bottom left box.                                           |                                                                                                    |                                                      |                                           |        |
| Text Format Standard Editor (WYSWYG) 🔻                                                                                                    |                                                                               | - B - B - B - B - B - B - B - B - B - B                                                                                                    | ) Sarre () \$\$                                      |                                           |        |
| Test format     Sanded Extra (VYSVYG)       Enter the content or block code you would like to appear on yo       Bottom right content area       Format       B       I       U       Sanded X, X'                                                                                                    |                                                                               |                                                                                                    | B Sauce (J) X                                        |                                           |        |
| Text format Standard Ector (WYSWYG)<br>Text the context or block code you would like to appear on yo<br>Bottom right context area                                                                                                    |                                                                               |                                                                                                    | 8 2000 J X                                           |                                           |        |
| Test format     Sanded Extra (VYSVYG)       Enter the content or block code you would like to appear on yo       Bottom right content area       Format       B       I       U       Sanded X, X'                                                                                                    |                                                                               | ≅ 8)[≣ 3][6 6 2 %]                                                                                                    | Disease (J) 22                                       |                                           |        |
| Test format     Sanded Extra (VYSVYG)       Enter the content or block code you would like to appear on yo       Bottom right content area       Format       B       I       U       Sanded X, X'                                                                                                    |                                                                               | 프 프 (프 3) (6 @ % (종))                                                                                                    | B Save J X                                           |                                           |        |
| Test format     Sanded Extra (VYSVYG)       Enter the content or block code you would like to appear on yo       Bottom right content area       Format       B       I       U       Sanded X, X'                                                                                                    |                                                                               |                                                                                                    | B Saras (J) X                                        |                                           |        |
| Test format     Sanded Extra (VYSVYG)       Enter the content or block code you would like to appear on yo       Bottom right content area       Format       B       I       U       Sanded X, X'                                                                                                    |                                                                               | <u>₽ 8 83]664%</u> [                                                                                                    | B Sara J X                                           |                                           |        |
| Test format     Sanded Extra (VYSVYG)       Enter the content or block code you would like to appear on yo       Bottom right content area       Format       B       I       U       Sanded X, X'                                                                                                    |                                                                               | 日 王) (日 2) (日 9 <b>2 (本)</b> )                                                                                                    | B taura (J) X                                        |                                           |        |
| Test format     Sanded Extra (VYSVYG)       Enter the content or block code you would like to appear on yo       Bottom right content area       Format       B       I       U       Sanded X, X'                                                                                                    |                                                                               |                                                                                                    | 9 Source (1) 25                                      |                                           |        |

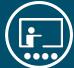

Nenu settings

C frovide a menu link

#### **SLIDESHOWS**

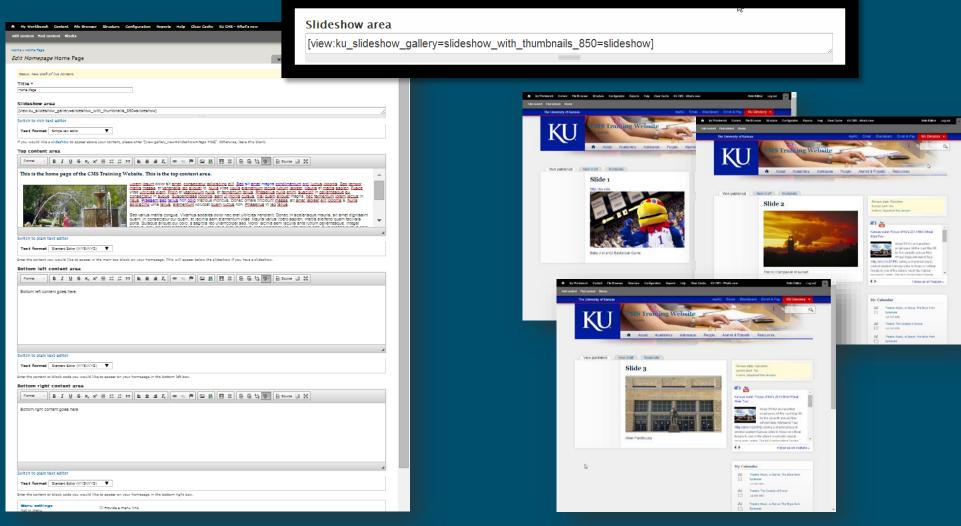

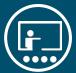

#### **SLIDESHOWS**

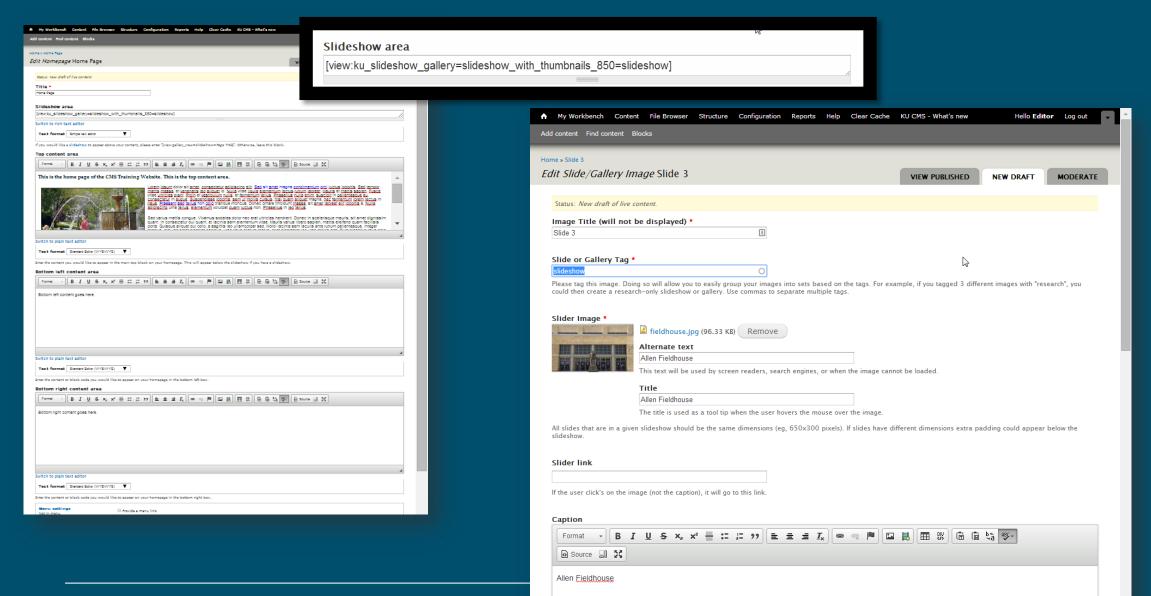

### CONTENT TYPES

- Contact Page Google map and contact info; linked in the footer
- **Degree Add a Degree –** Used to "define" the degrees offered
- **Degree General Content –** Used to add more information about the degrees offered
- Person profile Used for faculty information as well as staff and students
- General content Most web pages will use the General content type
- Homepage A special template that is designed for home pages
- Image Slideshows & Galleries Dynamic rotating images & galleries
- News Display timely information that should be grouped or listed together
- Cherry Picked News News articles syndicated from news.ku.edu
- Webforms Easily create forms online

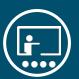

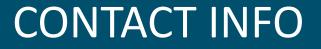

#### How-to information can be found at <u>cms.ku.edu</u>

Suzie Johannes Technology Trainer <u>training@ku.edu</u> 785-864-5155

Susan Patton Enterprise Web Development webservices@ku.edu 785-864-6415 Marketing Communications webcomms@ku.edu

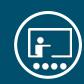

#### WHAT WE LEARNED

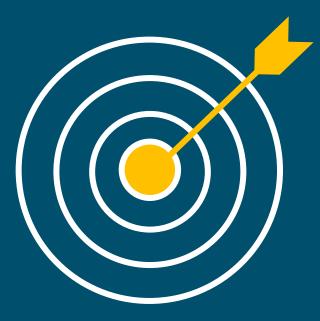

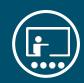

Technology Instruction | email: training@ku.edu | phone: 785-864-5155

## WRAP UP/QUESTIONS

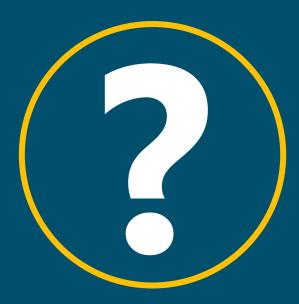

## Instructor follow-up

Within a week of the course, the instructor will send a follow-up email to all attendees. The email will include:

- Additional learning resources
- Answers to outstanding questions

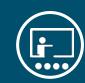

# ADDITIONAL TRAINING

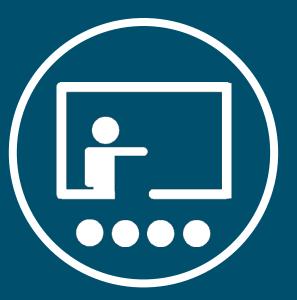

### IT training opportunities

There are a number of training resources that the **Technology Instruction** department provides:

- Departmental training
- Interested in having us over to speak to your department about this topic or another technology? – Visit technology.ku.edu/request-instruction request a training session for your department or email training@ku.edu to speak to one of our instructors.
- Open workshops and Quick Learn webinar series
- Search and sign up for sessions at workshops.ku.edu.
- Desk-side coaching
- Want some one-on-one time? Fill out our desk-side coaching request at technology.ku.edu/request-instruction to meet with an instructor individually.

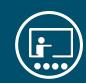